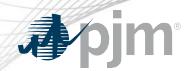

# Markets Gateway Roadmap

As of March 18, 2020 Updated April 1, 2020

www.pjm.com | Public PJM©2020

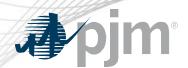

- Markets Gateway Specification Guide updated for Offer Verification Exception enhancement delayed from March 2 to March 16
- Offer Verification Exception enhancement Train install delayed from March 15 to April 1

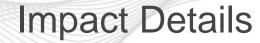

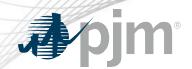

| Action Required                                                                            | Deadline                                | Who May Be Affected               |
|--------------------------------------------------------------------------------------------|-----------------------------------------|-----------------------------------|
| Offer Verification enhancement will require XML changes for entering exception information | April 15<br>(tentative)<br>3 p.m 5 p.m. | Markets Gateway UI & XML<br>Users |

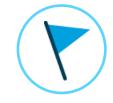

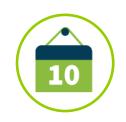

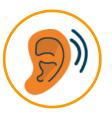

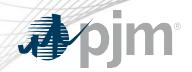

### 2020 Markets Gateway Roadmap

|                                   | Jan | Feb | Mar               | Apr               | May         | Jun | Jul | Aug | Sep | Oct | Nov | Dec |
|-----------------------------------|-----|-----|-------------------|-------------------|-------------|-----|-----|-----|-----|-----|-----|-----|
| Offer Verification<br>Enhancement |     |     | Train:<br>April 1 | Prod:<br>April 15 | (tentative) |     |     |     |     |     |     |     |

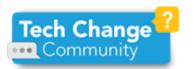

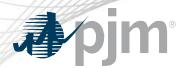

### Offer Verification Enhancement

- To comply with FERC Order 831, PJM implemented a verification process for costbased incremental energy offers above \$1,000/MWh, in early 2018
- The design that was implemented included an opportunity for users to request an exception if their initial offer over \$1000/MWh did not pass the automated verification
- Based on stakeholder input, PJM is improving this exception process
- Current process requires users to fill out an Excel template with relevant offer data, proof of fuel purchase and Fuel Cost Policy information then submit this through SharePoint
- The improved process will allow users to enter this information via Markets Gateway
- Target schedule: Spec. Guide/xsd March 16, Train April 1, Markets Gateway
  User Guide April 1, Production April 15 (tentative)

www.pjm.com | Public 5 PJM©2020

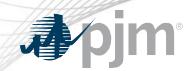

## **Product Details**

www.pjm.com | Public PJM©2020

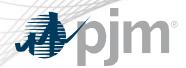

Markets Gateway allows users to submit information and obtain data needed to conduct business in the Day-Ahead, Regulation and Synchronized Reserve Markets.

#### **Key Product Features**

- View Market Results
- Manage Generation and Load Response Portfolios
- Manage Ancillary Service Data
- Manage Market Offers and Transactions